https://www.100test.com/kao\_ti2020/644/2021\_2022\_c\_\_\_E4\_B8\_ ADchar\_c97\_644051.htm

char  ${}^{\ast}c =$  "abc" char c[]="abc"

Devc #include gt. using namespace std. main() { char  $*c1 = "abc"$ . char  $c2[$ ] = "abc". char  $*c3 = (char* )$  malloc(3). c3 = "abc". printf("%d %d %s\n",amp.c2,c2,c2). printf("%d %d %s\n", &amp.c3,c3,c3). getchar(). } 2293628 4199056 abc 2293624 2293624 abc 2293620 4199056 abc

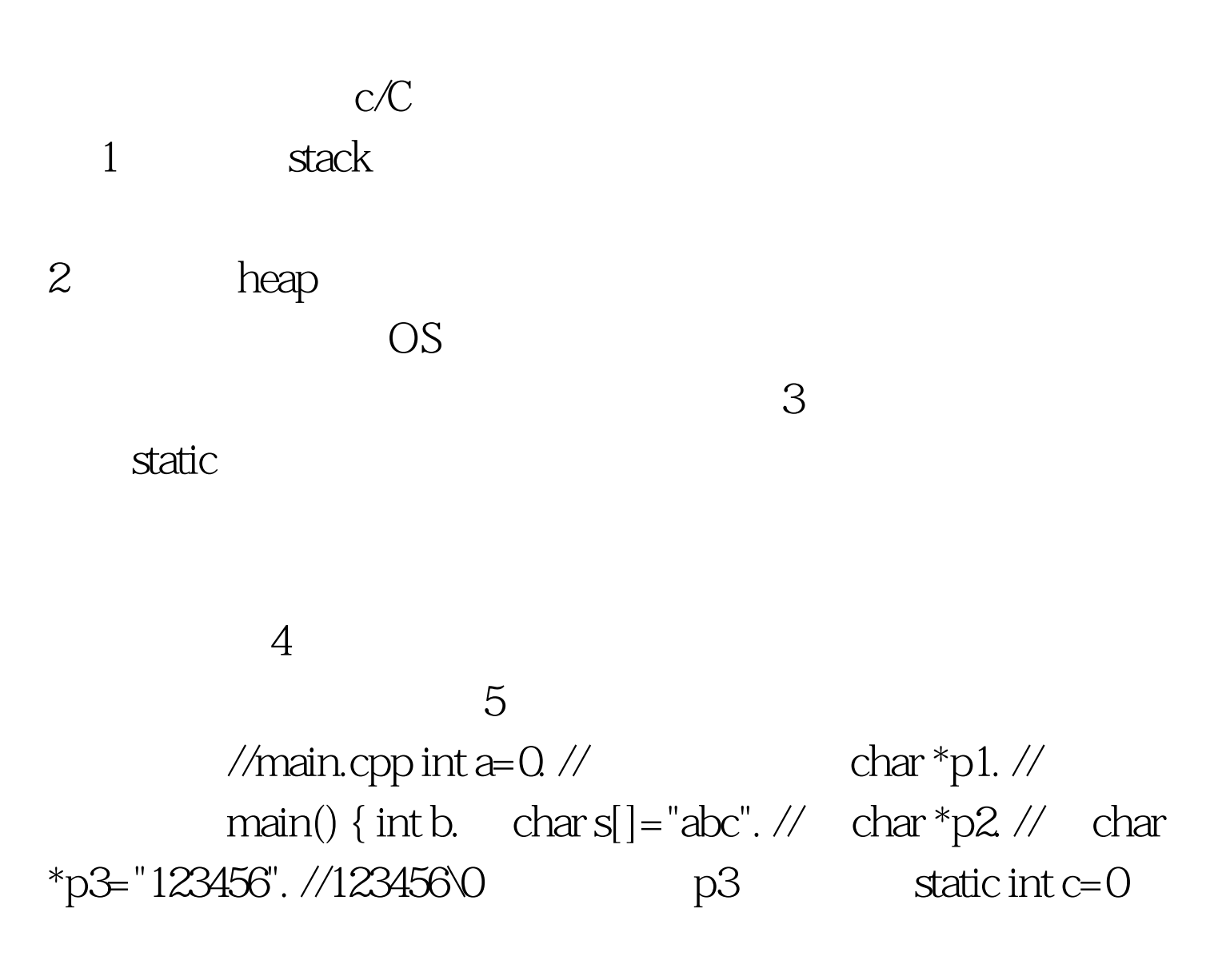

//  $p1 = (char*)$  malloc(10).  $p2 =$  $(char*)$ malloc(20). // 10 20 strcpy(p1,"123456"). //123456\0 p3  $"123456"$  }  $2.1$  stack:  $\frac{1}{\pi}\int_{0}^{1}$ that b: the big b and heap: each big b and heap:  $\mathbf{b}$  b and heap:  $\mathbf{b}$  b and  $\mathbf{b}$  and  $\mathbf{b}$  and  $\mathbf{c}$  and  $\mathbf{b}$  and  $\mathbf{c}$  and  $\mathbf{b}$  and  $\mathbf{c}$  and  $\mathbf{c}$  and  $\mathbf{c}$  and  $\mathbf{c}$  and  $\mathbf{c}$ c malloc p1= char\*  $m$ alloc 10 C new p2= char\* malloc 10 p1 p2 2.2

Odelete

100Test www.100test.com